### PA152: Efficient Use of DB 2. Data Storage

Vlastislav Dohnal

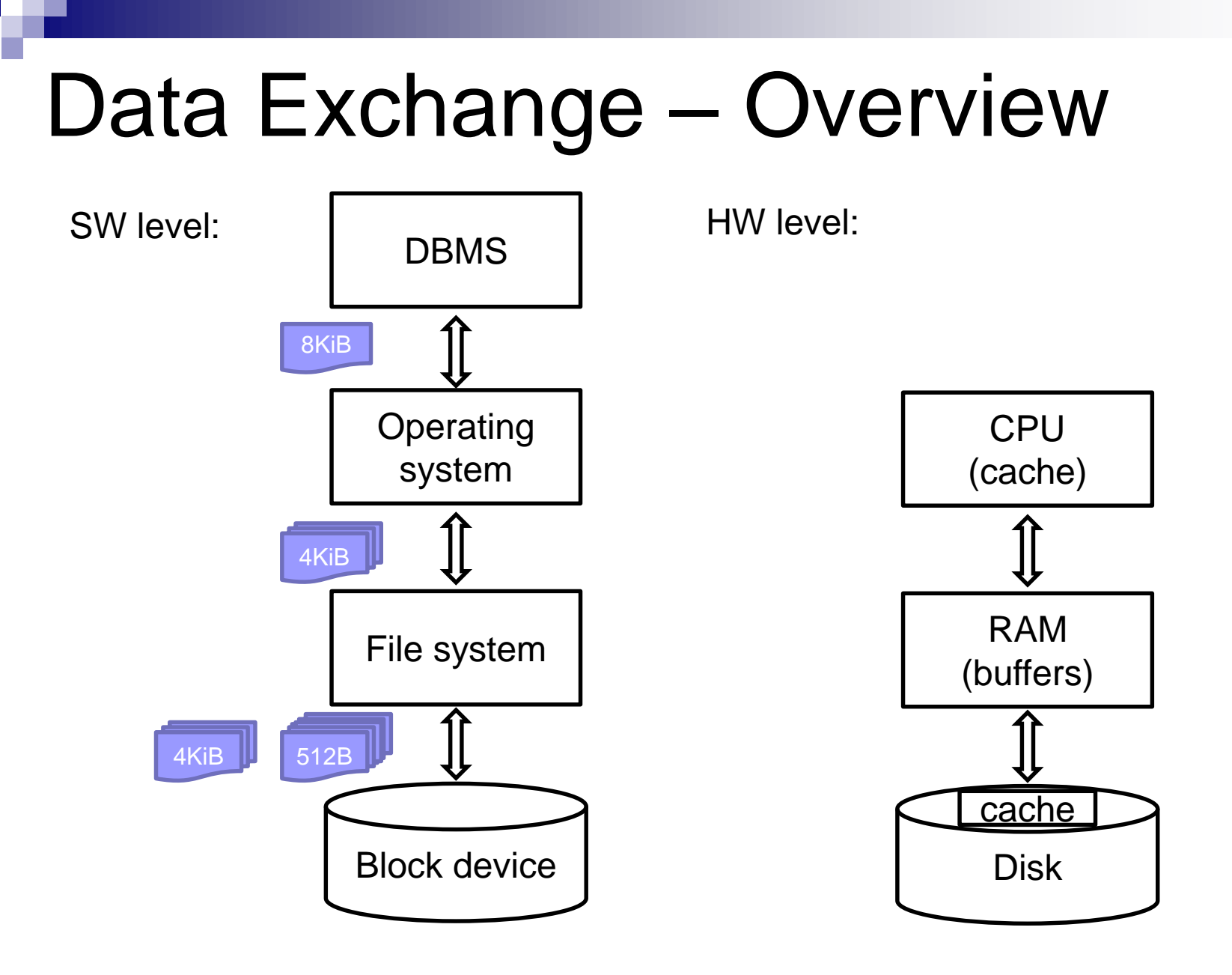

### Optimize Disk I/Os ■ Access Techniques *Minimize random accesses* ■ Data volume Block size ■ Storage Organization □Disk array

## Techniques of Accessing Data

- App: Double buffering
- OS: Prefetching
- OS: Defragmentation
	- □ Arrange blocks in the order of processing
	- **□ File system** 
		- Addressed at file level
		- Allocate multiple blocks at once; disk defragmentation tool
- HW: Plan accesses (elevator algorithm)
	- □ Head movements in one direction
	- **□ Re-order disk requests** 
		- Writes to battery-backup cache or log

## Single Buffer

#### ■ Task

- $\Box$  Read block B1  $\rightarrow$  buffer
- □ Process data in buffer
- $\Box$  Read block B2  $\rightarrow$  buffer
- □ Process data in buffer
- …
- Costs
	- $P =$  processing time of a block
	- $\Box$  R = time to read a block
	- $\Box$  n = number of blocks to process
- $\blacksquare$  Single buffer time =  $n(R+P)$

#### ■ Two buffers in memory; used alternately

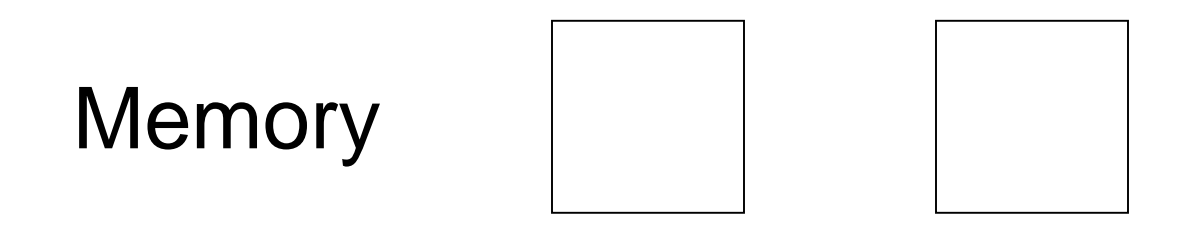

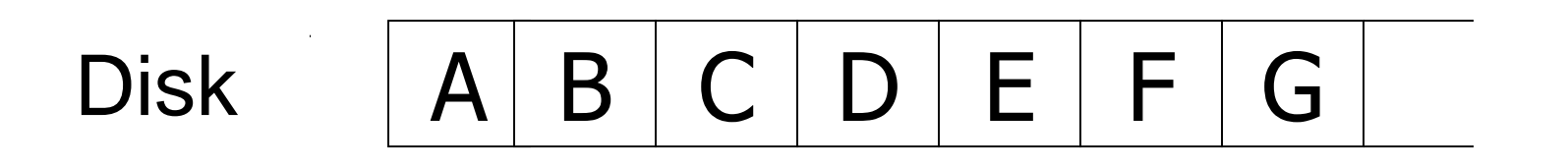

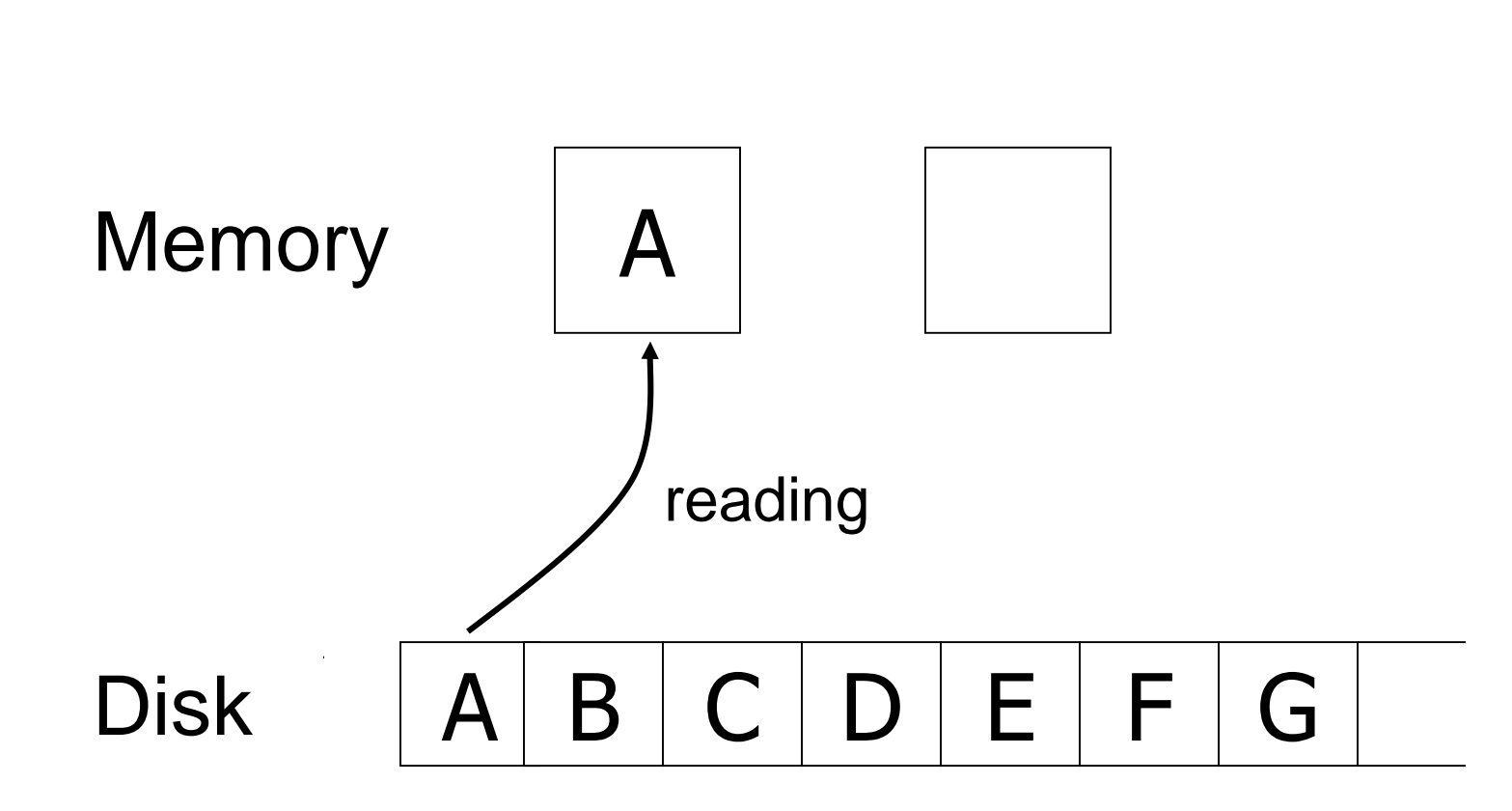

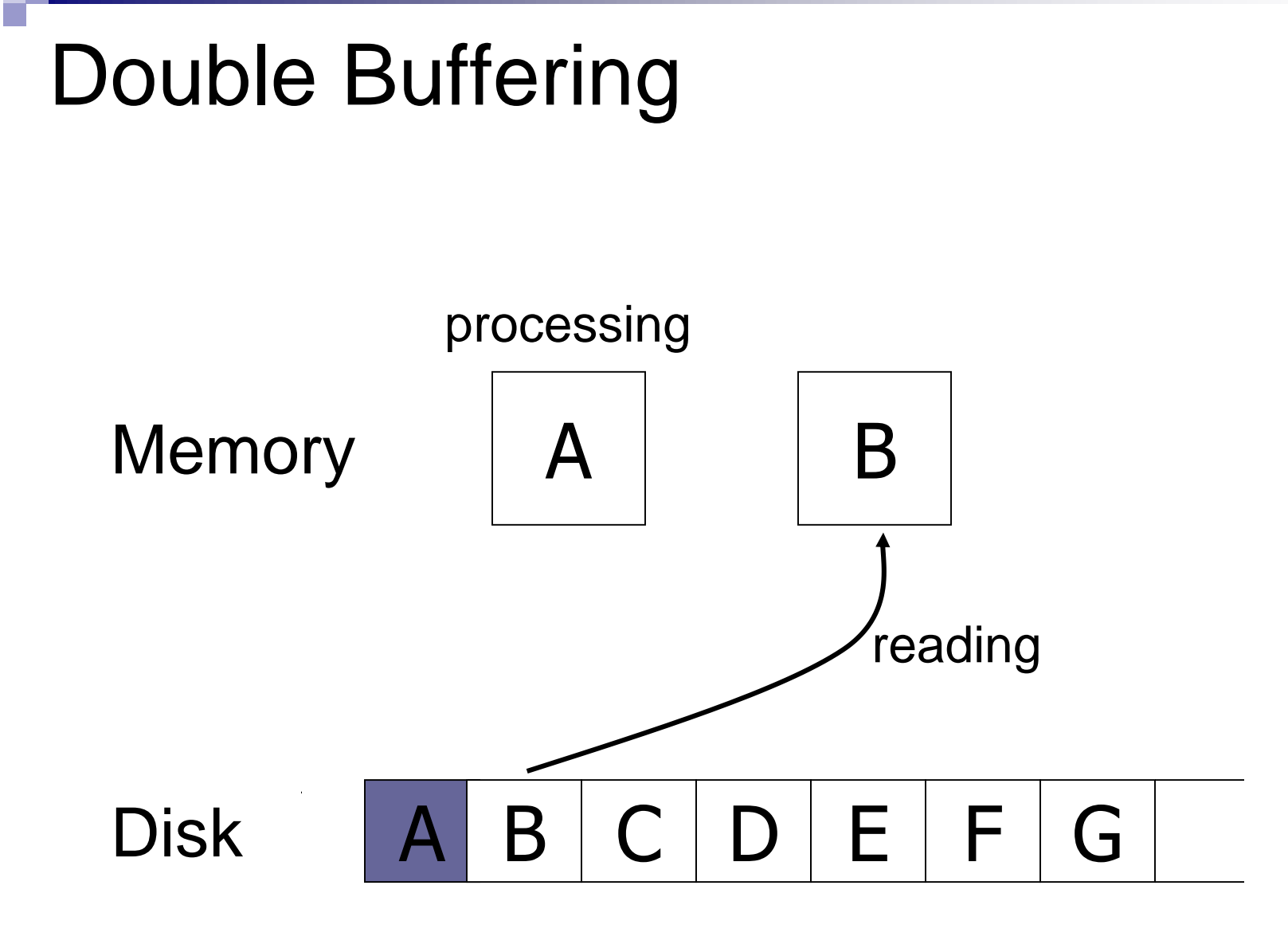

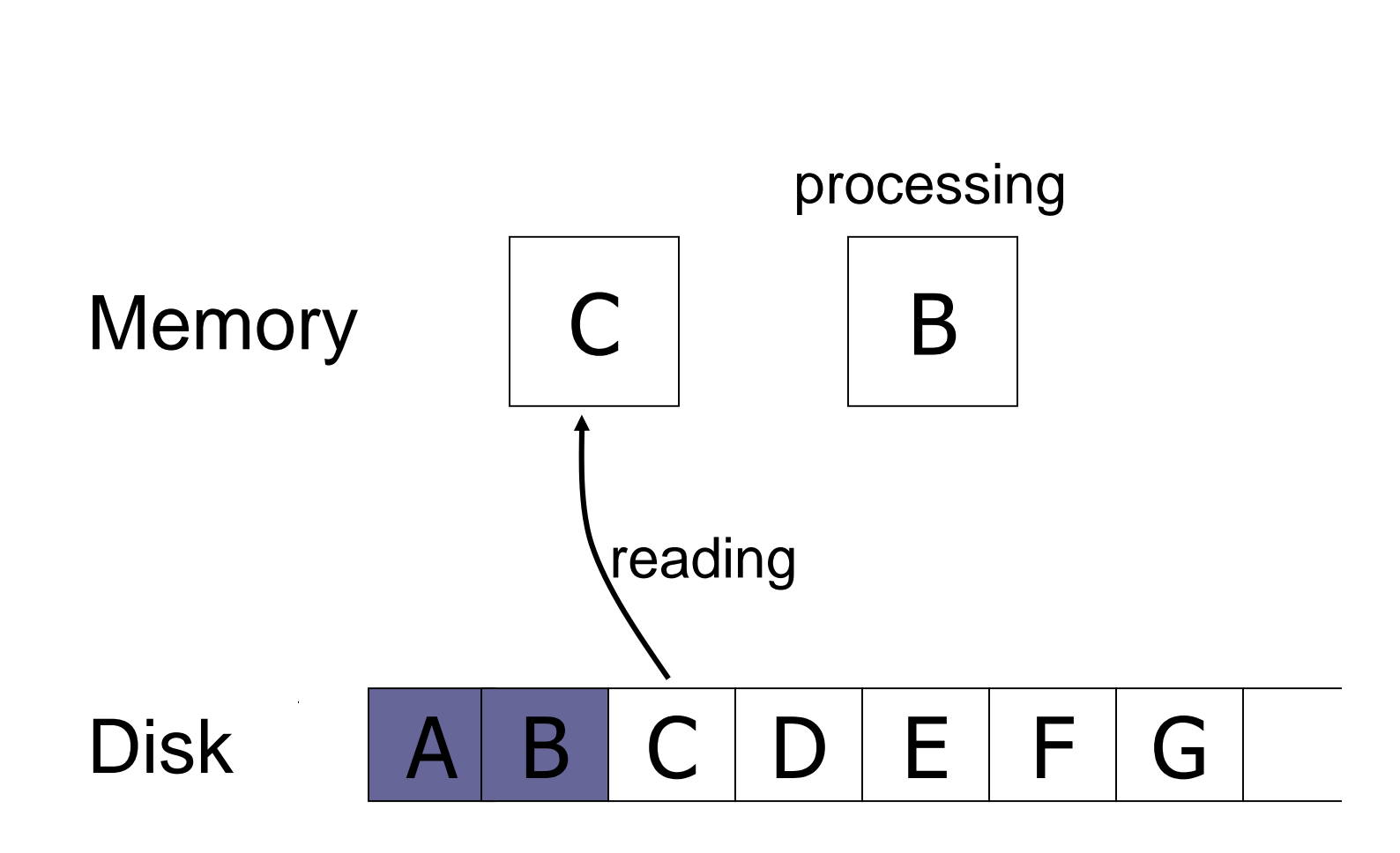

■ Costs

- $\Box P$  = processing time of a block
- $\Box R =$  time to read a block
- $\Box$ n = number of blocks to process
- Single buffer time  $= n(R+P)$
- $\blacksquare$  Double buffer time  $= R + nP$ 
	- $\Box$ Assuming P  $\geq$  R
	- □ Otherwise
		- $\blacksquare$  = nR + P

### Optimize Disk I/Os ■ Access Techniques Minimize random accesses ■ *Data volume Block size* ■ Storage Organization □Disk array

### Block Size

#### $\blacksquare$  Big block  $\rightarrow$  amortize I/O costs

#### BUT

■ Big block → read in more *useless* data; takes longer to read

■ Trend

As memory prices drop, blocks get bigger

#### Block Size ■ ATTO Disk Benchmark □256MB read sequentially block by block **□No caching** Write: KiB $0.5$

Queue length 4

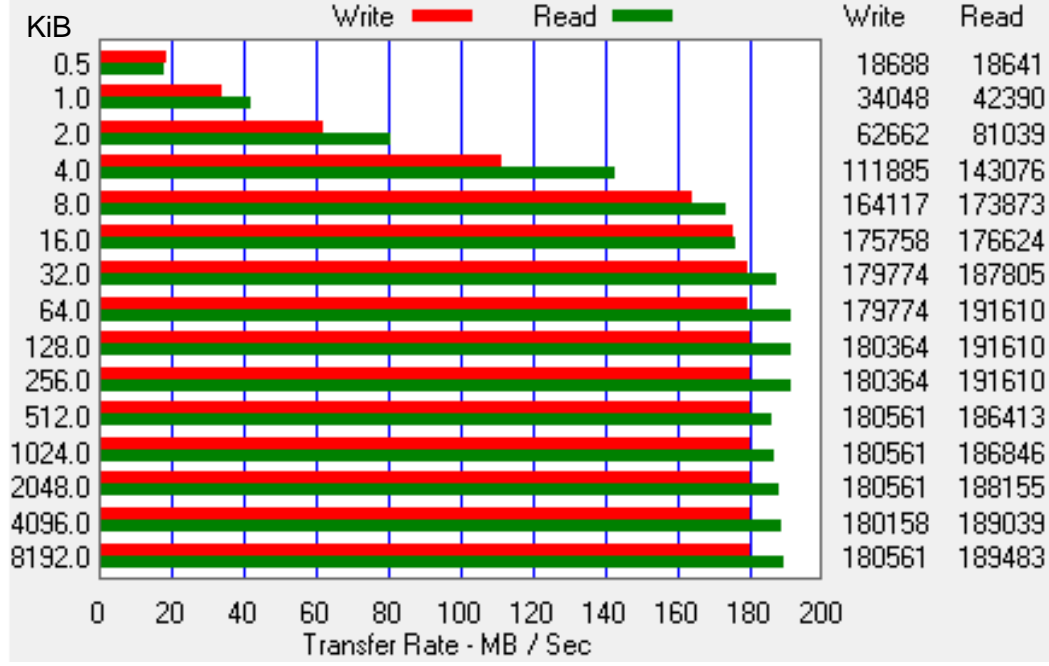

Western Digital 10EZEX 1TB, SATA3, 7200 RPM, sustained transfer rate 150 MB/s

## I/Os per second ■ IOPS dle HD Tune Pro 5.50 □ Reading 4KiB blocks

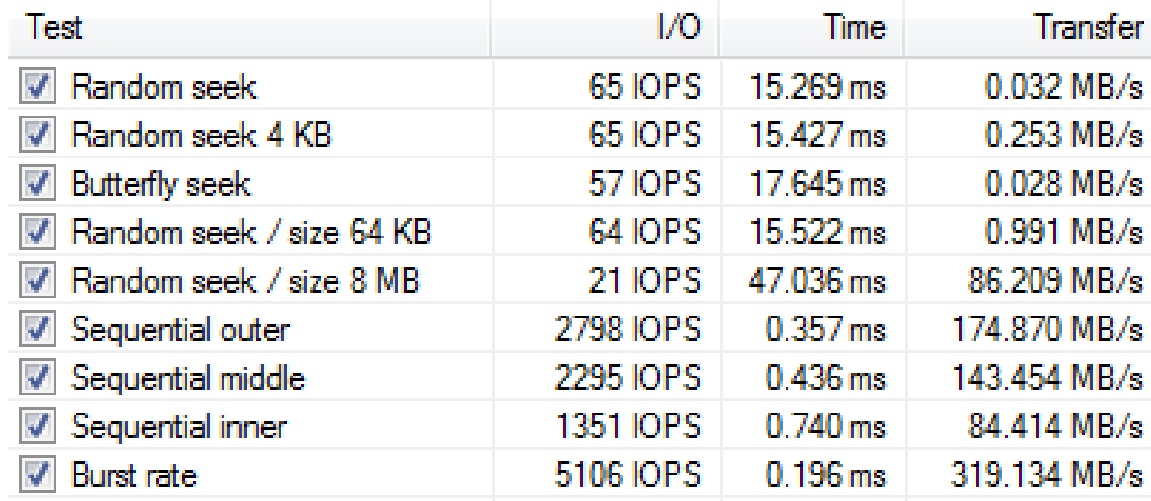

Western Digital 10EZEX 1TB, SATA3, 7200 RPM, sustained transfer rate 150 MB/s

## Bloks & IOPS ■ Same test for SSD

#### Kingston V300 120GB

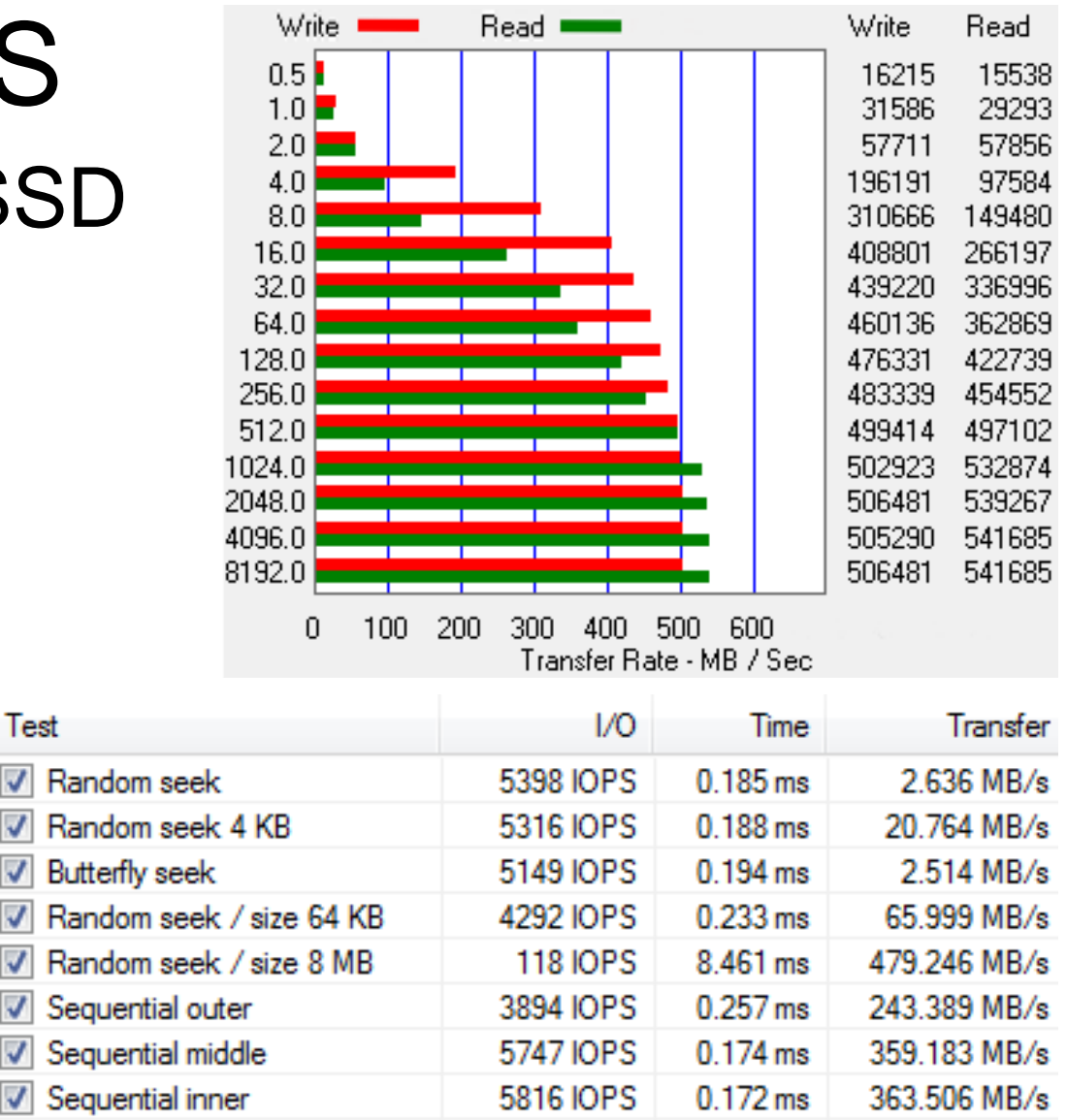

4194 IOPS

 $0.238$  ms

**V** Burst rate

Test

 $\overline{\mathcal{J}}$ 

262.126 MB/s

## Optimize Disk I/Os ■ Access Techniques Minimize random accesses ■ Data volume Block size ■ *Storage Organization*

*Disk array*

PA152, Vlastislav Dohnal, FI MUNI, 2019 16 16 16

## Disk Array

■ Multiple disks arranged in one logical drive

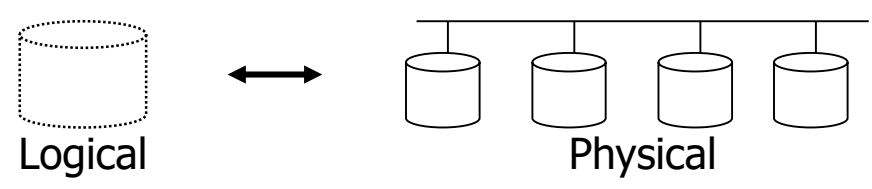

 $\Box$  Increased capacity

Parallelized read / write

□ No change in header seek time typically

#### ■ Techniques

**□block striping** 

**□** mirroring

## Mirroring

- Increases reliability through replication  $\Box$  Logical disk formed by two disks □Writes performed on both **□ Reading can be done from any**
- Data available of a disk failure  $\Box$  Data loss when both disks fail  $\rightarrow$  unlikely ■ Beware of dependent failures □ Fire, electric shock, damage of hardware array controller, …

## Data Striping

 $\blacksquare$  Aims

- $\Box$  Increase transfer rate by splitting data into multiple disks
- □ Parallelize long reads to reduce response time
- $\Box$  Load balancing  $\rightarrow$  increase throughput
- □Decreasing reliability

## Data Striping

■ Bit-level striping

- $\square$  Distribute bits of each byte to among disks
- Access time worse than that of one disk
- **□Rarely used**
- Block-level striping
	- *n* disks
	- A block *i* is stored on disk *(i mod n)+1*
	- **□ Reading of different blocks is parallelized** 
		- If on different disks
	- $\Box$  Long reading may utilize all disks

## RAID

■ Redundant Arrays of Independent Disks

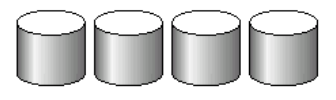

(a) RAID 0: nonredundant striping

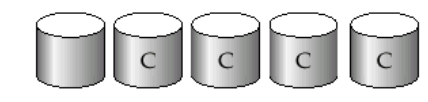

(b) RAID 1: mirrored disks

- Different variants for different I (c) RAID 2: memory-style error-correcting codes requirements
	- □Different performance
	- **□Different availability**
- Combinations
	- RAID1+0 (or RAID10)
		- RAID0 built over RAID1 arrays

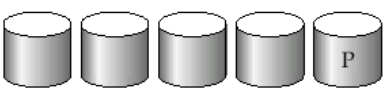

(d) RAID 3: bit-interleaved parity

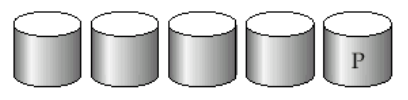

(e) RAID 4: block-interleaved parity

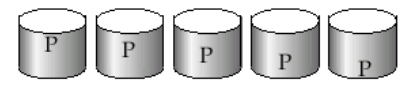

(f) RAID 5: block-interleaved distributed parity

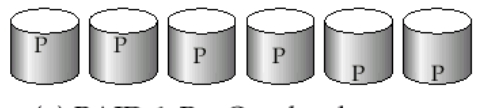

<sup>(</sup>g) RAID 6:  $P + Q$  redundancy

## RAID0, RAID1

- RAID0
	- Block striping, non-redundant
	- $\Box$  High performance, non-increased data availability
	- □ No reduced capacity

### ■ RAID1

- Mirrored disks
	- Sometimes limited to two disks

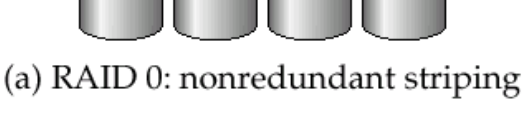

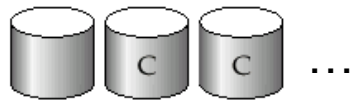

```
(b) RAID 1: mirrored disks
```
- $\Box$  Capacity 1/n; fast reading; writing as of 1 disk
- □ Suitable for DB logs, etc.
	- when writes are sequential
- $\Box$  RAID1E combines mirroring and striping

## RAID2, RAID3

#### ■ RAID2

- □ Bit-striping, Hamming Error-Correcting-Code
- □ Recovers from of 1 disk failure
- $\square$  Error is not detected by the drive!

#### ■ RAID3

- $\Box$  Byte-striping with parity
- $\Box$  1 parity disk, errors detected by the drive!
- $\Box$  Writing: calculate and store parity
- $\square$  Restoring disk data
	- XOR of bits of the other disks

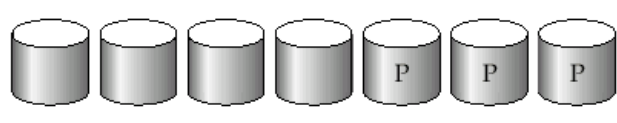

(c) RAID 2: memory-style error-correcting codes

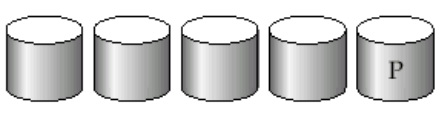

(d) RAID 3: bit-interleaved parity

### RAID4

■ Uses block-striping (compared to RAID3) □ Parity blocks on a separate disk □Writing: calculate and store parity Restoring disk data

- XOR of bits of the other disks
- Faster than RAID3
	- $\blacksquare$  Block read from 1 disk only  $\rightarrow$  can parallelize
	- Disks may not be fully synchronized

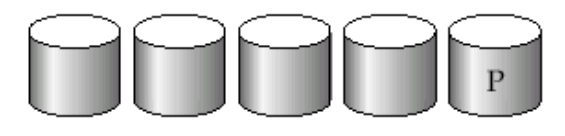

(e) RAID 4: block-interleaved parity

## RAID4 (cont.)

 $\blacksquare$  Block write  $\rightarrow$  calculation of parity block

- $\Box$  Take the original parity, the original block and the new block (2 reads and 2 writes)
- $\Box$  Or calculate the new parity of all blocks (n-1 reads and 2 writes)
- $\Box$  Efficient for large sequential writes
- Parity disk is a bottleneck!  $\Box$  Writing a block induces writing the parity block
- $\blacksquare$  RAID3, RAID4 at least 3 disks (2+1) □ Capacity decrease by parity disk

### RAID5

### ■ Block-Interleaved Distributed Parity

- Splits data and also parity among *n* disks
- □ Load on parity disk of RAID4 removed

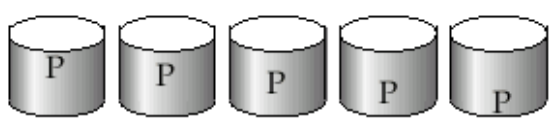

(f) RAID 5: block-interleaved distributed parity

Parity block for *i*-th block is on disk  $\lfloor i \rfloor_{n-1}$  mod n  $\blacksquare$  Example with 5 disks Parity for block *i* is on  $\lfloor i/4 \rfloor$  mod 5

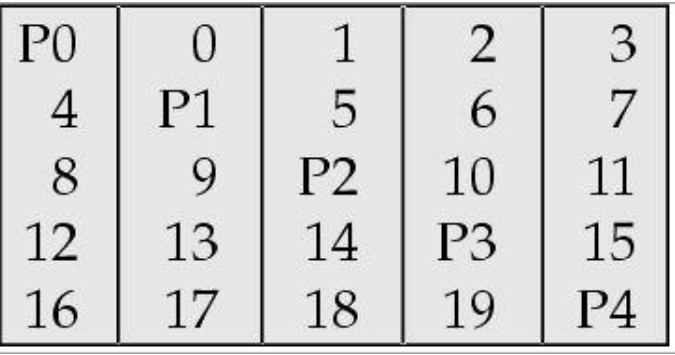

## RAID5 (cont.)

- Faster than RAID4
	- □ Writing parallel if to different disks
	- Replaces RAID4
		- Same advantages, but removes disadvantage of separate parity disk
- Frequently used solution

### RAID6

#### ■ P+Q Redundancy scheme

- □ Similar to RAID5, but stores extra information to recover from failures of more disks
- $\Box$  Two parity disks (dual distributed parity)
	- Min. 4 disks in array (capacity shrunk by 2 disks)
- □ Error-correcting codes (Hamming codes)
	- Repairs failure of two disks

**□Rarely used** 

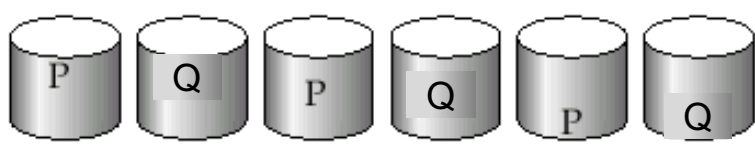

(g) RAID 6:  $P + Q$  redundancy

## RAID Combinations

- Different variants combined into one system
	- □ An array assembled from physical disks
	- □ A resulting array built over these arrays
- Used to increase performance and reliability
- Example
	- RAID5+0 over 6 physical disks
		- Each 3 disks create a RAID5 array
		- RAID5 arrays forms one RAID0

1TB 11 1TB

RAID5

1TB 1TB 1TB

RAID0

RAID5

### RAID1+0 vs. RAID0+1  $RAID1+0$

- **□** more resistant to failures
- failure of a disk in any RAID1: OK

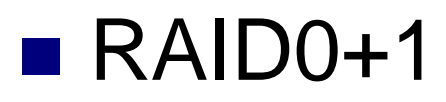

□ Failure of a disk in 1<sup>st</sup> RAID0 and failure of a disk in 2nd RAID0  $\Rightarrow$  data loss

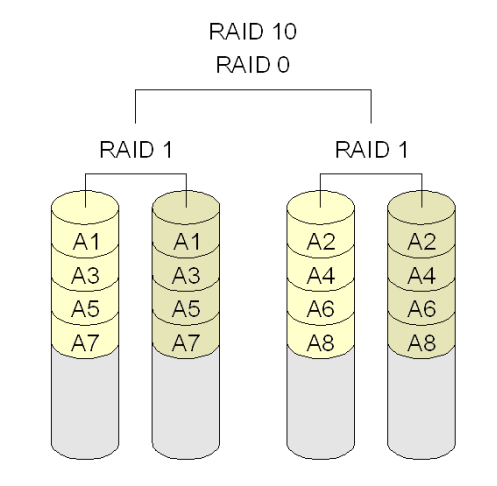

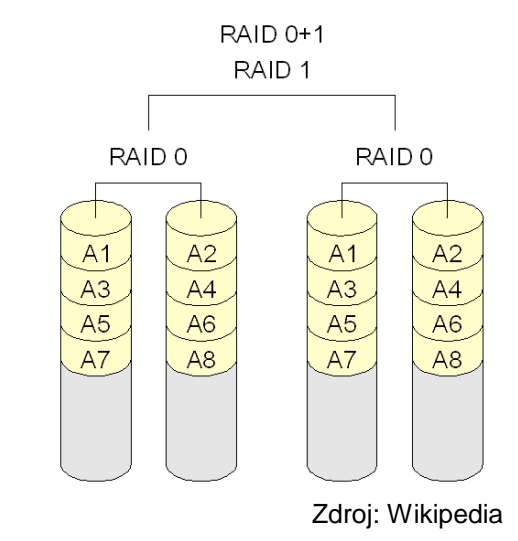

## RAID Summary

- $\blacksquare$  RAID0 data availability not important
	- □ Data can be easily and quickly restored
		- $\blacksquare$  from backup,...
- RAID2, 3 and 4 superseded by RAID5
	- bit-/byte-striping leads to utilization of all disks for any read/write access; non-distributed parity
- $\blacksquare$  RAID6 less used than RAID5
	- $\Box$  RAID1 and 5 provide sufficient reliability
		- RAID6 for very high capacity disks
- Combinations used: RAID1+0, RAID5+0
- Choosing between RAID1 and RAID5

## RAID Summary (cont.)

#### $\blacksquare$  RAID1+0

- $\Box$  Much faster writing than RAID5
- $\Box$  For applications with a large number of writes
- □ More expensive than RAID5 (lower capacity)

#### ■ RAID5

- $\Box$  Each writing requires 2 reads and 2 writes typically
	- RAID1+0 needs just 2 writes
- $\square$  Suitable for apps with fewer number of writes
- $\Box$  Check the "stripe" size
- Requirements of current apps in I/Os
	- □ Very high (e.g. web servers, ...)
	- $\Box$  Need to buy many disks to fulfill the requirments
		- If their capacity is sufficient, use RAID1 (no further costs)
		- Preferably RAID1+0

## RAID Summary (cont.)

■ Does not substitute backups!!!

#### ■ Implementation

- □ SW supported in almost any OS
- $\Box$  HW special disk controller
	- Necessary to use battery-backup cache or non-volatile RAM
	- Double-check controller's CPU performance can be slower than SW implementation!!!

#### ■ Hot-swapping

□ Usually supported in HW implementations

 $\Box$  No problem in SW implementation, if HW supports

#### ■ Spare disks

 $\square$  Presence of extra disks in array

### Disk Failures

■ Intermittent failure

 $\Box$  Error during read/write  $\rightarrow$  repeat  $\rightarrow$  OK

■ Medium defect

Permanent fault of a sector

Modern disks detect and correct

■ Allocated from a spare capacity

■ Permanent failure

 $\Box$  Total damage  $\rightarrow$  replace the disk

### Coping with Disk Failures

- Detection
	- Checksum
- Correction by redundancy
	- Stable storage
		- Disk array
		- Store at more places of the same disk □ super-block; ZFS on data
		- Journal (log / journal of modifications)
	- **□ Error correcting codes (ECC)** 
		- Hamming codes, ...

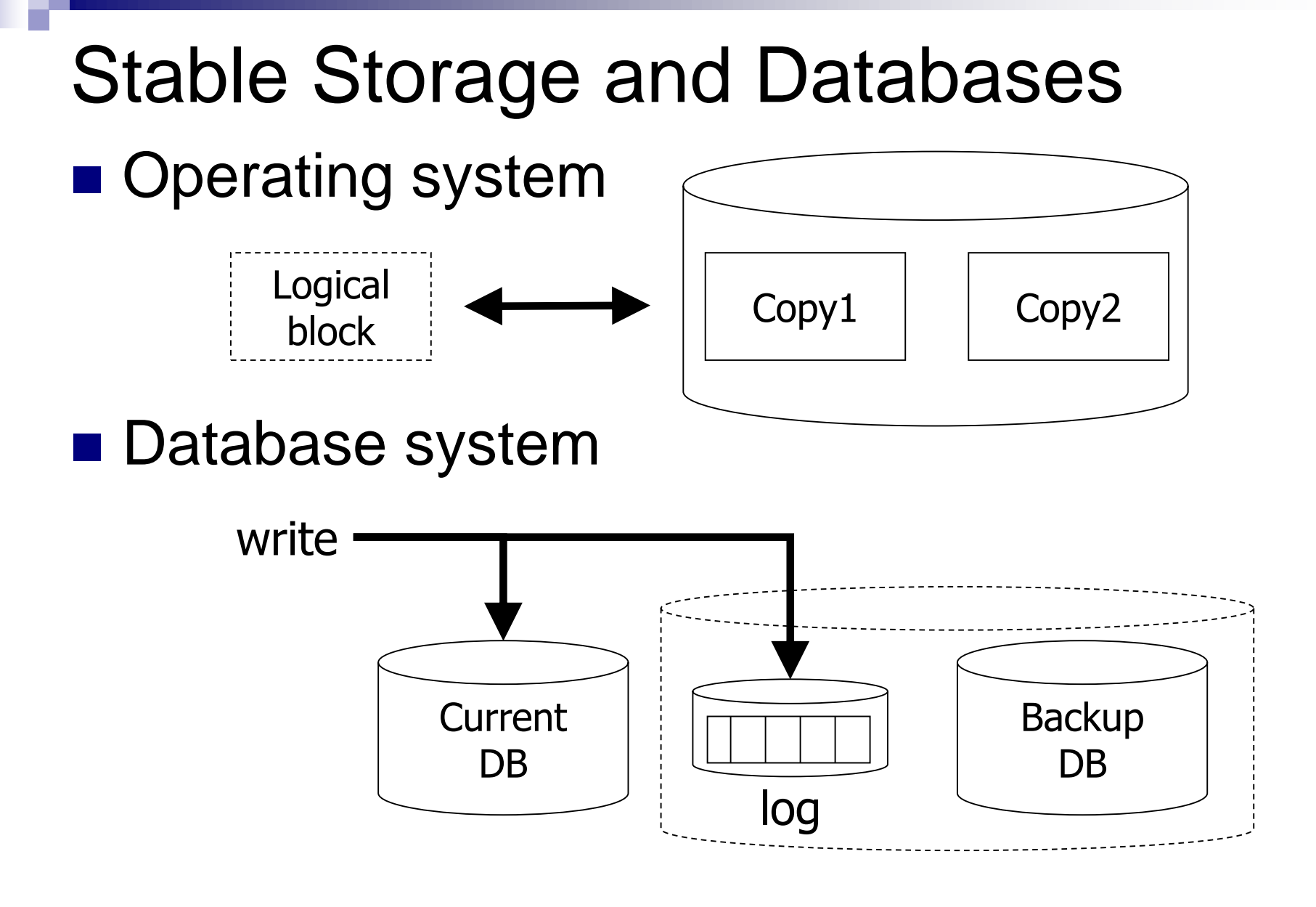

Error Correcting Codes  $\blacksquare$  Parity bit = <u>even</u> / odd parity □ Used in RAID3,4,5 ■ Example of even parity □RAID4 over 4 disks, block no. 1: Disk 1: 11110000… Disk 2: 10101010… Disk 3: 00111000… Disk P: 01100010… Disk 1: 11110000… Disk 2: ???????? Disk 3: 00111000… Disk P: 01100010… failure

## Error Correcting Codes

#### ■ Algebra with operator sum modulo-2

 $\Box$  Even parity, i.e. adding 1 to make even number of 1's

$$
\begin{aligned}\n\Box \vec{x} \oplus \vec{y} &= \vec{y} \oplus \vec{x} \\
\Box \vec{x} \oplus (\vec{y} \oplus \vec{z}) &= (\vec{x} \oplus \vec{y}) \oplus \vec{z} \\
\Box \vec{x} \oplus \vec{0} &= \vec{x} \\
\Box \vec{x} \oplus \vec{x} &= \vec{0} \\
\blacksquare \text{ If } \vec{x} \oplus \vec{y} &= \vec{z}, \text{ then } \vec{y} = \vec{x} \oplus \vec{z} \\
\Box \text{Add } \vec{x} \text{ to both sides...}\n\end{aligned}
$$

## Error Correcting Codes

#### ■ Hamming code

- $\Box$  Example to recover from 2 crashes
	- 7 disks -> four data disks
- □Redundancy schema:
	- Parity disk contains even parity
	- Parity computed from data disks denoted by 1

Data Parity Disk No: 1 2 3 4 5 6 7 1 1 1 0 1 0 0 1 1 0 1 0 1 0 1 0 1 1 0 0 1

# Error Correcting Codes (cont.)

### ■ Hamming code □ Content sample and writing

Disk 1: 11110000…

Disk 2: 10101010…

Disk 3: 00111000…

Disk 4: 01000001…

Disk 5: 01100010…

Disk 6: 00011011…

Disk 7: 10001001…

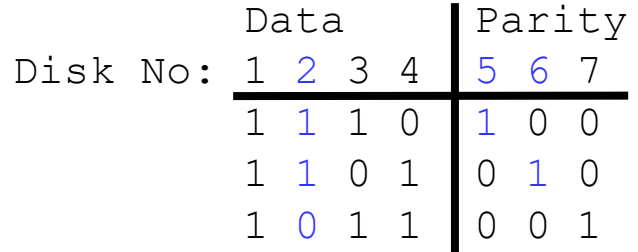

- Disk 1: 11110000…
- Disk 2: 00001111…
- Disk 3: 00111000…
- Disk 4: 01000001…
- Disk 5: 11000111…
- Disk 6: 10111110…
- Disk 7: 10001001…

Writing to disk 2: 00001111…

#### Error Correcting Codes (cont.) ■ Hamming code Disk failure Disk 1: 11110000… Disk 2: ????????... Data Parity Disk No: 1 2 3 4 5 6 7 1 1 1 0 1 0 0 1 0 1 0 1 1 0 1 1 0 0 1 Disk 1: 11110000… Disk 2: 00001111…

Disk 3: 00111000…

Disk 4: 01000001… Disk 5: ????????...

Disk 6: 10111110…

Disk 7: 10001001…

Recovery of disk 5

Disk 3: 00111000…

Disk 4: 01000001…

Disk 5: 11000111…

Disk 6: 10111110…

Disk 7: 10001001…

PA152, Vlastislav Dohnal, FI MUNI, 2019 41

Recovery of disk 2 (row in redund. schema with 0 for disk 5)

# Error Correcting Codes (cont.)

#### ■ Definition of Hamming Code

- A *code* of length *n* is a set of *n*-bit vectors (*code words*).
- *Hamming distance* is the count of different values in two n-bit vectors.
- □ *Minimum distance of a code* is the smallest Hamming distance between any different code words.
- *Hamming code is a code with min. dist. "3"*
	- Up to 2 bit flips can be detected (but not corrected).
	- 1 bit flip is detected and corrected.

## Error Correcting Codes (cont.) ■ Generating Hamming Code (n,d); p=n-d

- $\Box$  Number bits from 1, write them in cols in binary
	- $\Box$  Every column with one 'X' (one bit set) is parity
	- $\Box$  Row shows the sources for parity computation
	- □ Column shows which parity bits cover data bit.

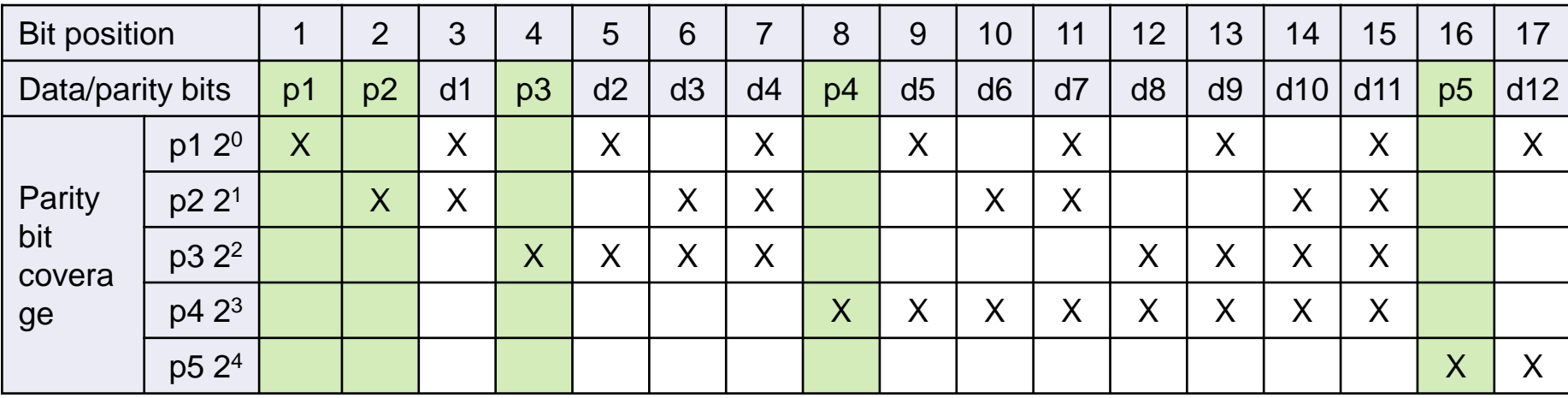

# Error Correcting Codes (cont.)

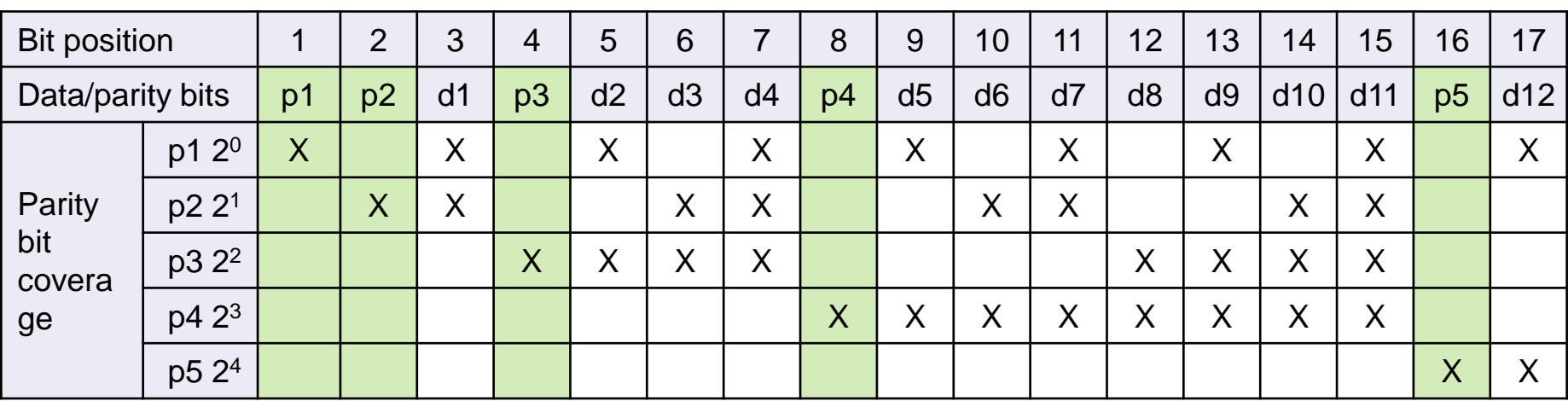

- Store data bits 1010 in Hamming Code (7,4)
- To correct errors in data read from storage:
	- Check all parity bits.
	- Sum the positions of bad ones to get address of the wrong bit.

#### ■ Examples:

- $\Box$  1111010  $\rightarrow$  one bit was flipped, so it can be corrected.
- $\Box$  1011110
- $\Box$  1001110  $\rightarrow$  two bits were flipped, so it cannot distinguish 2-bit and 1-bit error.
- $\Box$  1110000  $\rightarrow$  three bits were flipped here

# Error Correcting Codes (cont.)

#### **Extended Hamming Code**

- $\Box$  Add an extra parity bit over all bits
	- To tell even or odd number of error

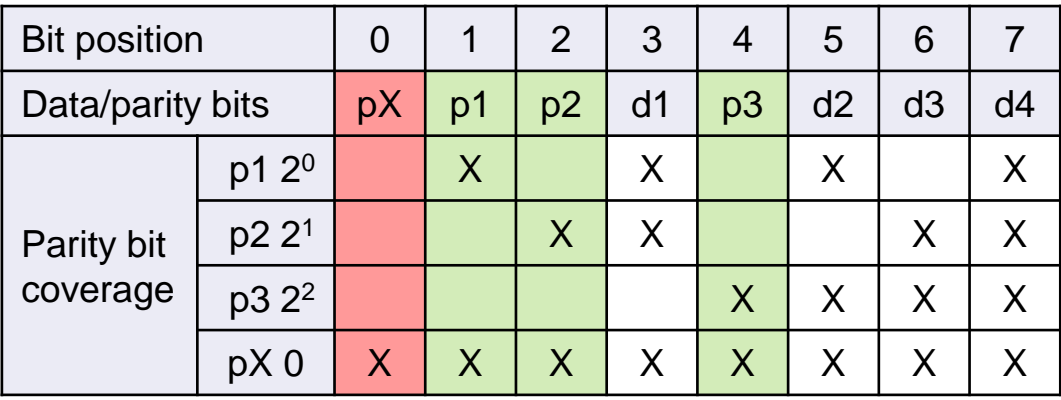

- Store data bits 1010 in Extended Hamming Code (7,4) Detect/correct error if any:
	- 01111010
	- 01011110
	- $\Box$  01001110  $\rightarrow$  2 bits were flipped; but no clue which.
	- □ 01110000 → odd number (>1) bits were flipped; but no clue which.

Error Correcting Codes (cont.) ■ Reed-Solomon Code (n,d) □ECC adding *t* check bits to data bits □ Can detect up to *t* bit errors  $\Box$  Can correct up to  $\lfloor {t}/_{2} \rfloor$  errors  $\Box$  So, min. Hamming distance is  $t = n - d + 1$ .

### Failures

■ Mean Time To Failure (MTTF)

■ Also: Mean Time Between Failures (MTBF)

□ Corresponds to failure likelihood

- Average operating time between failures
	- Half of disks fails during the period
	- Assumes uniform distribution of failures
- **□Decreases with disk age**
- □ Usually 1 000 000 hours and more
	- $\blacksquare \Rightarrow$  114 years
	- $\blacksquare$  **i.e. 100% fails in 228 years**  $\Rightarrow$  P<sub>failure in a year</sub>=0,44%
	- ⇒ Annualized Failure Rate (AFR)

### Failures (cont.)

#### ■ Example

#### $M$ TTF = 1 000 000 hours

- $\square \Rightarrow$  population of 2 000 000 disks
	- One fails per hour
	- i.e. 8,760 disks a year
	- $\blacksquare \Rightarrow$  probability of failure in a year = 0,44%

### Failures (cont.)

■ Alternative measure Annualized Failure Rate **(AFR)** □ Component Design Life

■ Annual Replacement Rate (ARR)

or Annualized Return Rate

 $\Box$  Not all failures caused by disk faults

■ Defective cable, etc.

 $\Box$ It is stated

- 40% of ARR is "No Trouble Found" (NTF)
- $\blacksquare$  AFR = ARR\*0.6  $\blacksquare$  ARR = AFR / 0.6

### Failures and Manufacturers

■ Seagate [http://www.seagate.com/docs/pdf/whitepaper/drive\\_reliability.pdf](http://www.seagate.com/docs/pdf/whitepaper/drive_reliability.pdf)

(November 2000)

- Savvio® 15K.2 Hard disks 73 GB  $\blacksquare$  AFR = 0,55%
- $\square$  Seagate estimates MTTF for a disk as the number of power-on hours (POH) per year divided by the first-year AFR.
- □ AFR is derived from Reliability-Demonstration Tests (RDT)
	- $\blacksquare$  RDT at Seagate  $=$  hundreds of disks operating at 42ºC ambient temperature

## Failures and Manufacturers

### ■ Influence of temperature to MTTF during 1 st year

#### □ Seagate

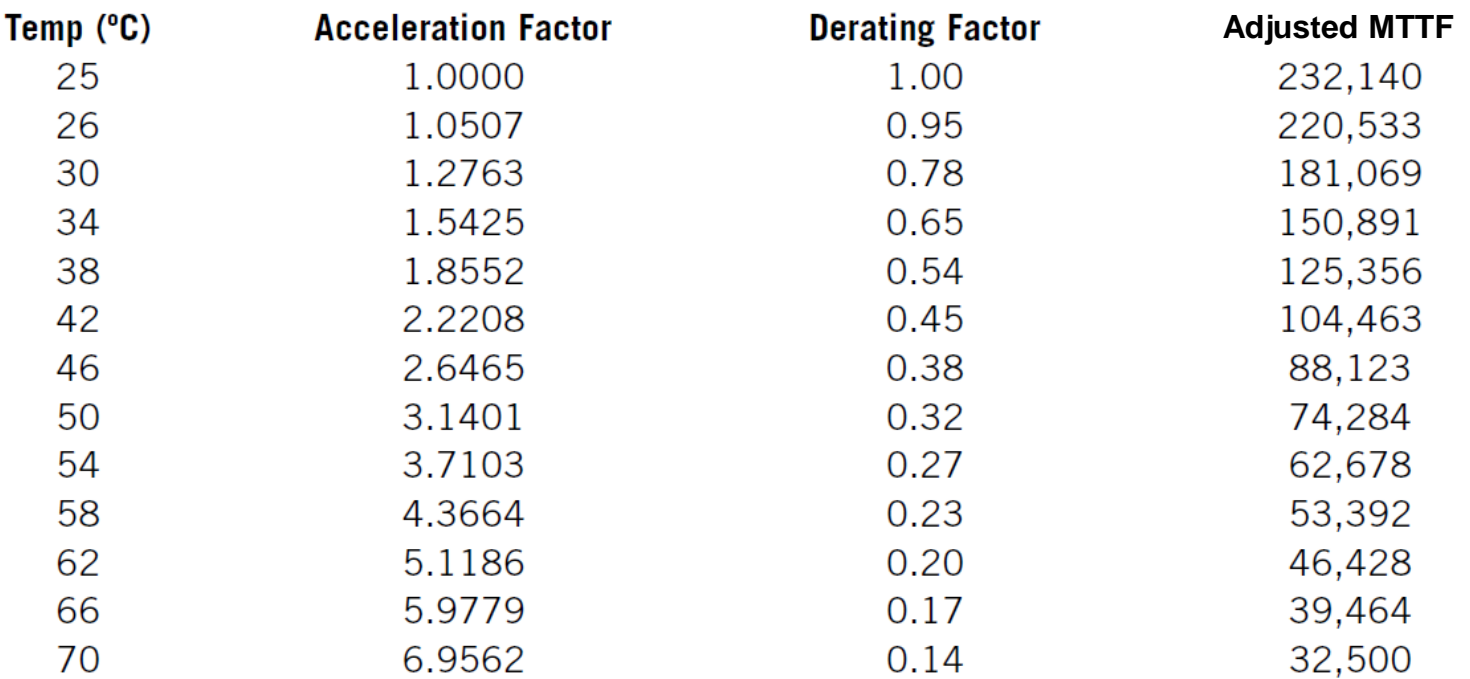

## Failures and Manufacturers

#### ■ Seagate Barracuda ES.2 Near-Line Serial ATA disk

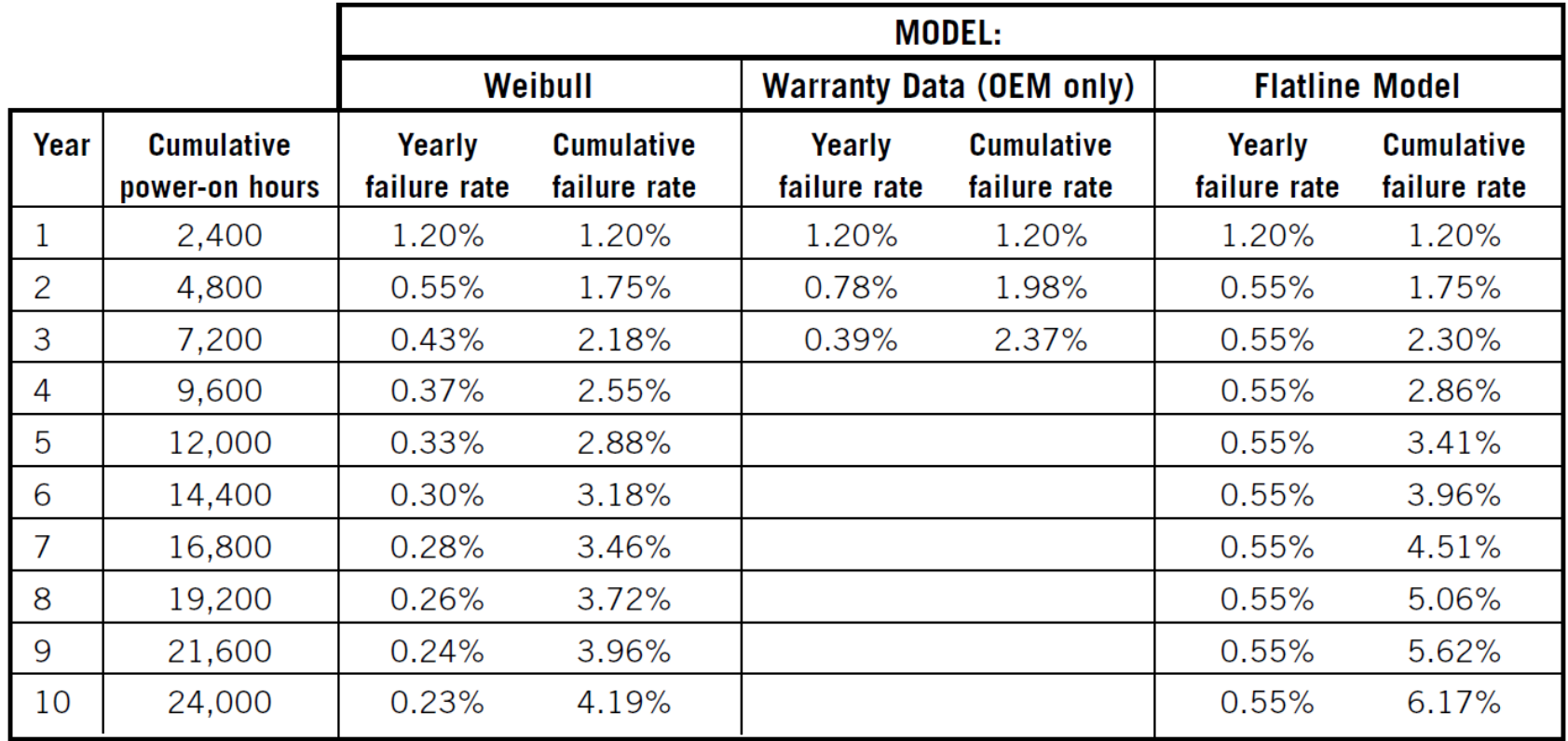

Note1: Weibull – stat. method for modeling progress of failures Note2: 2400 hours/yr  $\Rightarrow$  6.5 hrs a day!

## Failures – practice

■ Google [http://research.google.com/archive/disk\\_failures.pdf](http://research.google.com/archive/disk_failures.pdf) (FAST conference, 2007)

#### □ Test on 100,000 disks

■ SATA, PATA disks; 5400-7200 rpm; 80-400 GB

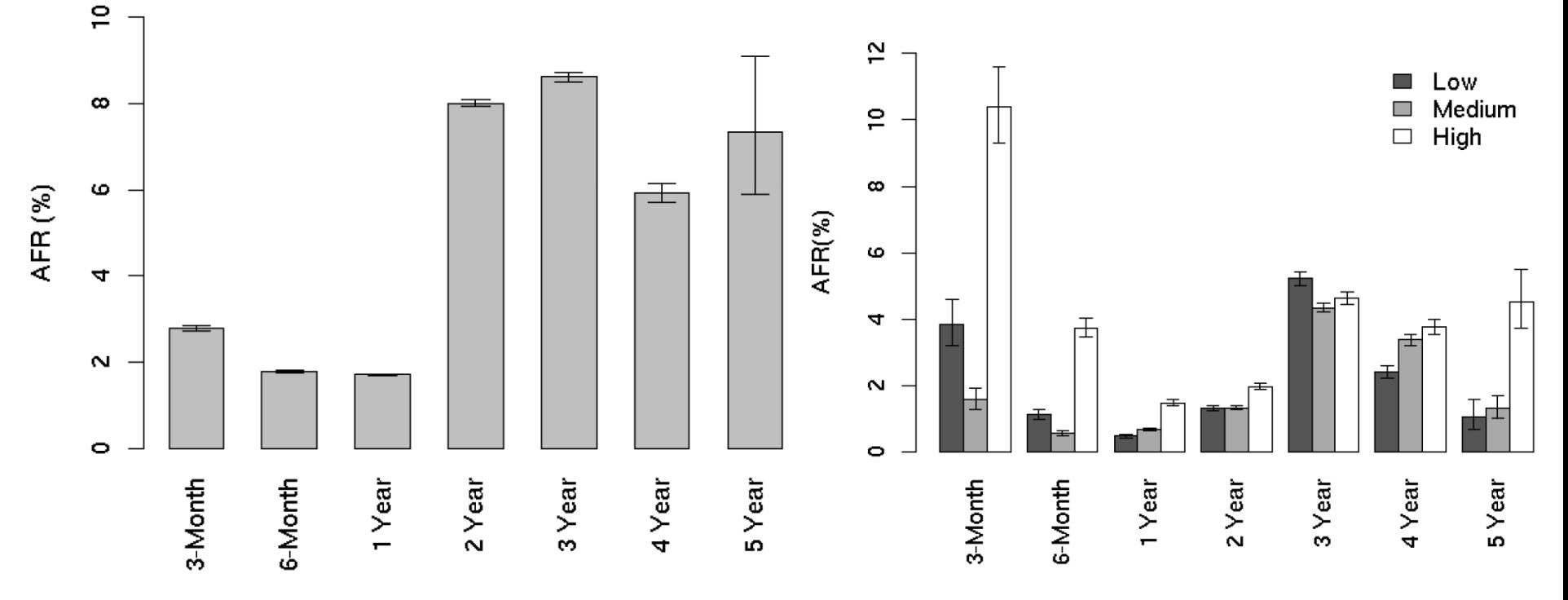

## Failures – practice

#### ■ Study on 100,000 SCSI, FC, SATA disks

<http://www.cs.cmu.edu/~bianca/fast07.pdf> (FAST conference, 2007)

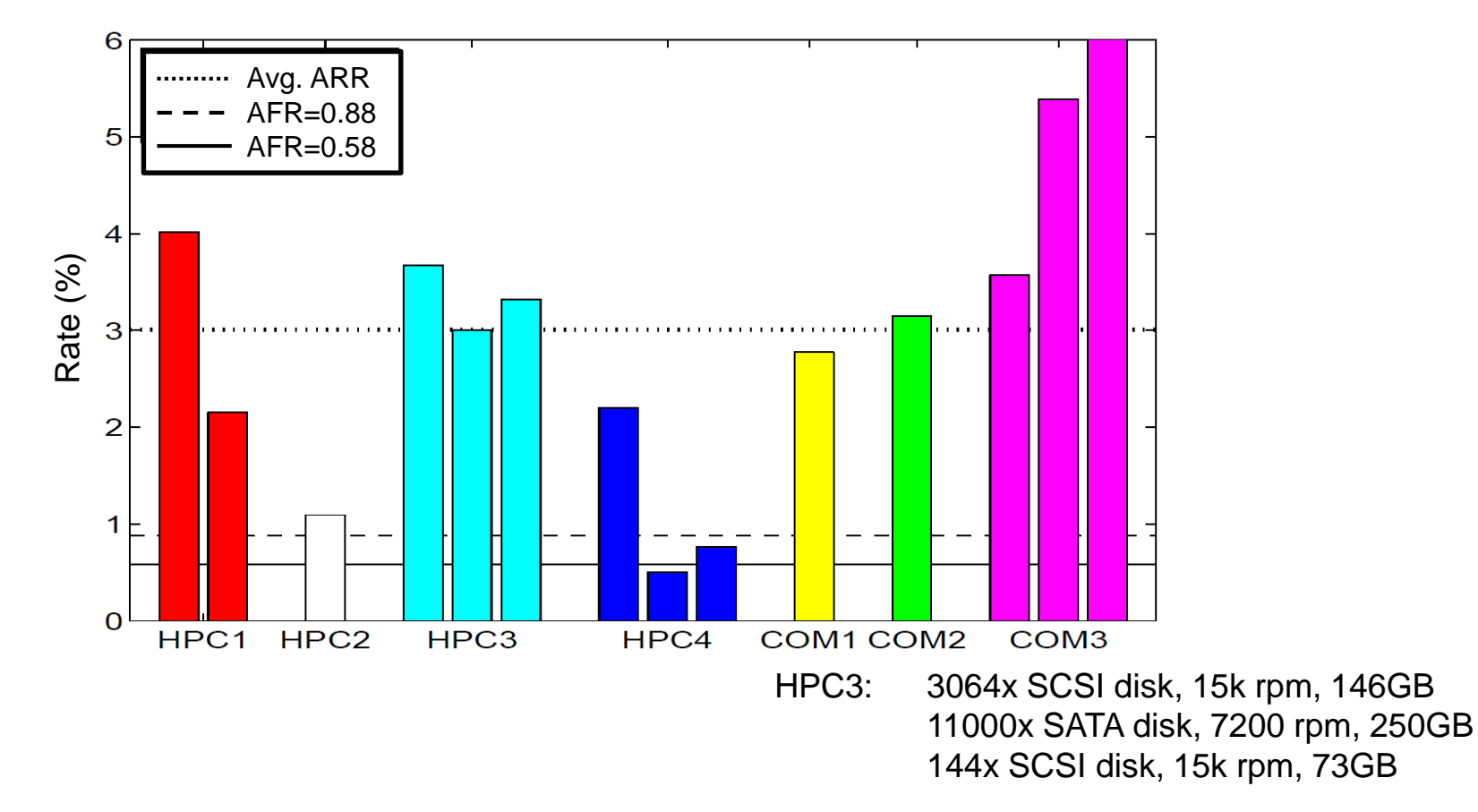

# Failures – practice

■ Conclusion:

#### □ AFR increases with temperature raising

- Not confirmed in data by Google
- □ SMART parameters are well-correlated with higher failure probabilities
	- Google
		- After the *first scan error*, a disk is 39 times more likely to fail within 60 days.
		- First *errors in reallocations*, *offline reallocations*, and *probational counts* are strongly correlated to higher failure probabilities.
- $\Box$  Appropriate to use AFR 3-4% in evaluations
	- If you plan on AFR that is 50% higher than MTTF suggests, you'll be better prepared.
- Be ready to replace after 3 yrs of operation

## Failure Recovery

- $\blacksquare$  We know AFR = 1 / (2\*MTTF)
- Mean Time To Repair (MTTR)  $\Box$  Time from failure to recovery of operation  $\Box$  = time to replace the failing unit + data recovery  $P_{\text{Failure During Repair}} = P_{\text{FDR}} = (2^*MTTR) / 1$  year ■ Assuming: very short time
- Mean Time To Data Loss (MTTDL) □ Depends on MTTF and MTTR □ Mean time between two data-loss events □ For one disk (i.e. data stored in one disk)  $\blacksquare$  MTTDL = MTTF

Nite- 1666-02-1651

### Failure Recovery – Set of disks

#### ■ Assumption

**□ Failure of each disk is equally probable and** independent of each other

#### ■ Example

#### □One disk

**■ AFR**<sub>1 disk</sub> = 0,44% (MTTF = 1,000,000 hrs. = 114 yrs.)  $\Box$  System of 114 disks (MTTF<sub>100 disků</sub> = MTTF<sub>1 disk</sub> / 100) **■** AFR<sub>100 disků = 44% (MTTF = 10,000 hrs. = 1.14 yrs.)</sub> 1 disk fails each year on *average* ■ Probability (exactly *1* out of *n* vs. at least *1* out of *n* fail) Pexactly 1 of <sup>100</sup> fails = 28,43% **P**at least **1 of <sup>100</sup> fails = 35,66%** P exactly 1 of <sup>10</sup> fails = 4,23% **P** at least **1 of <sup>10</sup> fails = 4,31%**  $\blacksquare$  AFR<sub>n disks</sub> = AFR<sub>1 disk</sub>  $*$  n

### RAID1: Example of Reliability

- 2 mirrored 500GB disks  $\Box$  AFR of each = 3%
- Replacement of failed and array recovery in 3 hrs  $\Box$  MTTR = 3 hrs (at 100MB/s copying takes 1.5 hrs.)
- Probability of data loss:

$$
P_{1\text{-disk failure}} = AFR = 0.03
$$
  
\n
$$
P_{1\text{-out-of-2 failure}} = 0.06
$$
  
\n
$$
P_{FDR} = 2 * MTTR / 1 year = 2*3 / 8760 = 0,000 685
$$
  
\n
$$
P_{data loss} = P_{1\text{-out-of-2 failure}} * P_{FDR} * P_{1\text{-disk failure}}
$$
  
\n
$$
= 0,000 001 233
$$
  
\n
$$
P_{data loss} = 405 515 yrs
$$

### RAID0: Example of Reliability

- $\blacksquare$  1 disk AFR = 3% (P<sub>1-disk failure</sub>)
- RAID0 two disks, striping

$$
P_{\text{data loss}} = P_{1\text{-out-of-2 failure}} = 6\%
$$
  
□ MTTDL = 0.5 / (0.06) = 8.3 yrs

$$
i.e. AFR_{array} = 6\%
$$

### RAID4: Example of Reliability

- $\blacksquare$  1 disk AFR = 3% (P<sub>1-disk failure</sub>)
- $\blacksquare$  RAID4 repairs failure of 1 disk
	- $\Box$  4 disks (3+1)
	- $\Box$ MTTR = 3 hrs

 $P_{FDR} = 2*3 / 8760 = 0,000 685$ 

□P<sub>data loss</sub> = P<sub>1-out-of-4 failure</sub> \* P<sub>FDR</sub> \* P<sub>1-out-of-3 failure</sub>  $P_{data loss} = 4*0.03 * 2/2920 * 3*0.03$ = 0,000 007 397

■ which is AFR of this array

$$
\blacksquare \text{MTTDL} = 0.5 / \text{P}_{\text{data loss}} = 67\,592 \text{ yrs}
$$

## Array Reliability

 $\blacksquare$  n disks

 $\Box$  disks in array in total (incl. parity disks)

#### ■ 1 parity disk

 $\square$  ensures data redundancy

### $\blacksquare$  AFR<sub>arrav</sub> =  $n^*AFR_1$  disk  $*$  P<sub>FDR</sub>  $*$  (n-1)<sup>\*</sup>AFR<sub>1</sub> disk  $\blacksquare$  MTTDL = 0.5 / AFR<sub>arrav</sub>

Example of Reliability: RAID Combinations

#### ■ Combination of arrays

□ Evaluate MTTDL for individual components

■ Use it as MTTF of a virtual disk

□ Evaluate the final MTTDL

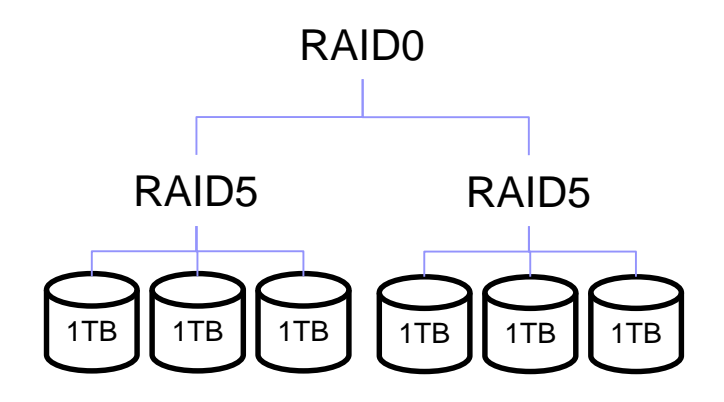

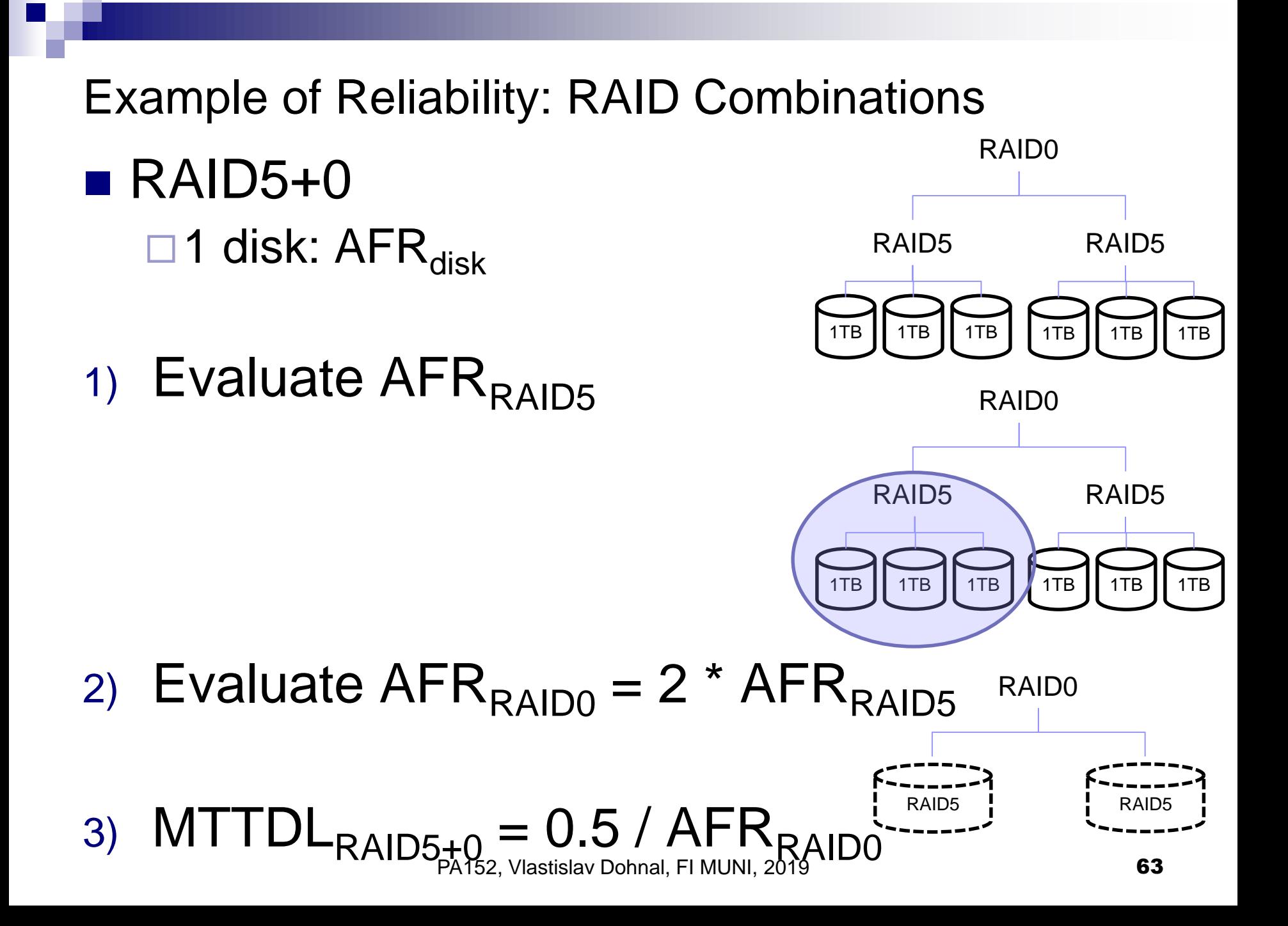

Example of Reliability: RAID Combinations ■ RAID4+0 over 8 disks  $\Box$ 1 disk AFR=3%, MTTR = 3 hrs. RAID0

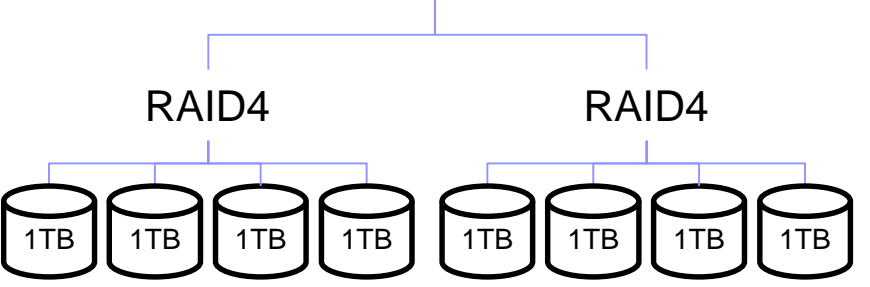

Assemble one RAID4 over every 4 disks  $\blacksquare$  AFR<sub>RAID4</sub> = 4\*AFR \* P<sub>FDR</sub> \* 3\*AFR = ... = 7.4\*10<sup>-6</sup> Assemble two RAID4s into RAID0  $\blacksquare$  AFR<sub>RAID4+0</sub> = 2 \* AFR<sub>RAID4</sub> = 1.48\*10<sup>-6</sup>

 $\blacksquare$  MTTDL = 0.5 / AFR $_{\text{RAIDA+0}}$  = 33 796 yrs.

## Failures: "Write Hole" Phenomenon

- = Data is not written to all disks.
- Severity
	- □ Can be unnoticed
	- □ Discoverable during array reconstruction
- Solution
	- □UPS
	- **□Journaling** 
		- but with "data written" commit message (-:
	- □ Synchronize the array
	- □ Special file system (ZFS)
		- uses "copy-on-write" to provide write atomicity

## File Systems

- Storing a data block:
	- 1. Add an unused block to list of used space
	- 2. Write data block
	- 3. Write file metadata referencing that data block
- Modern FS uses journaling
	- □ Start transaction in journal
	- □ Store info about steps 1.-3. to journal
	- $\square$  Do steps 1.-3.
	- $\square$  End transaction in journal

## File System Tuning

- $\blacksquare$  FS block size  $\le$  DB block size
	- □ ZFS has 128KB by default!
- DB journal (WAL in PostgreSQL)
	- $\Box$  ext2; ext3/4 with data=writeback (journal off)
- DB data

◼ …

□ ext3/4 with data=ordered (only metadata journaled)

- Switch off *file access times* (noatime)
- $\blacksquare$  Eliminate swapping (vm.swappiness = 0)
- Process memory allocation (vm.overcommit\_memory = 2)

## RAID over SSD

### $\blacksquare$  SSD – issue of wearing

- $\Box$  Limited writes is handled by moving writes to other areas, i.e. wear-leveling
- □ Consequence: total failure after some time

### ■ RAID over SSD

- Worse data availability/reliability
	- Almost sure that SSDs fail at once

#### Diff-RAID

- Distributes parity unevenly
- After replacing a failed SSD with a brand new one, parity is moved primarily to the most worn-out drive.

## Recommended Reading

#### ■ Dual parity

<https://www.kernel.org/pub/linux/kernel/people/hpa/raid6.pdf>

#### ■ Software RAID in SUSE

[https://www.suse.com/documentation/sles10/stor\\_admin/data/raidevms.html](https://www.suse.com/documentation/sles10/stor_admin/data/raidevms.html)

- □ Sections:
	- Managing Software RAIDs with EVMS
	- Managing Software RAIDs 6 and 10 with mdadm
- SSD on Wikipedia
	- [https://en.wikipedia.org/wiki/Solid-state\\_drive](https://en.wikipedia.org/wiki/Solid-state_drive)

#### ■ Živě.cz: Ze světa: kolik reálně zapsaných dat vydrží moderní SSD? (in Czech)

<http://m.zive.cz/ze-sveta-kolik-realne-zapsanych-dat-vydrzi-moderni-ssd/a-177557/?textart=1>

#### ■ Chunk size and performance

<https://raid.wiki.kernel.org/index.php/Performance>